# Configure the IPC

There are three steps to configuring this inter-process call. The first step is to configure the Activity Destination User; the second is to expose that configuration inside the call. The final step is in configuring a succeeding rule on the activity.

### **Step 1: Configure the Activity Destination User**

Open the General Properties of the K2 Activity that holds the IPC Event.

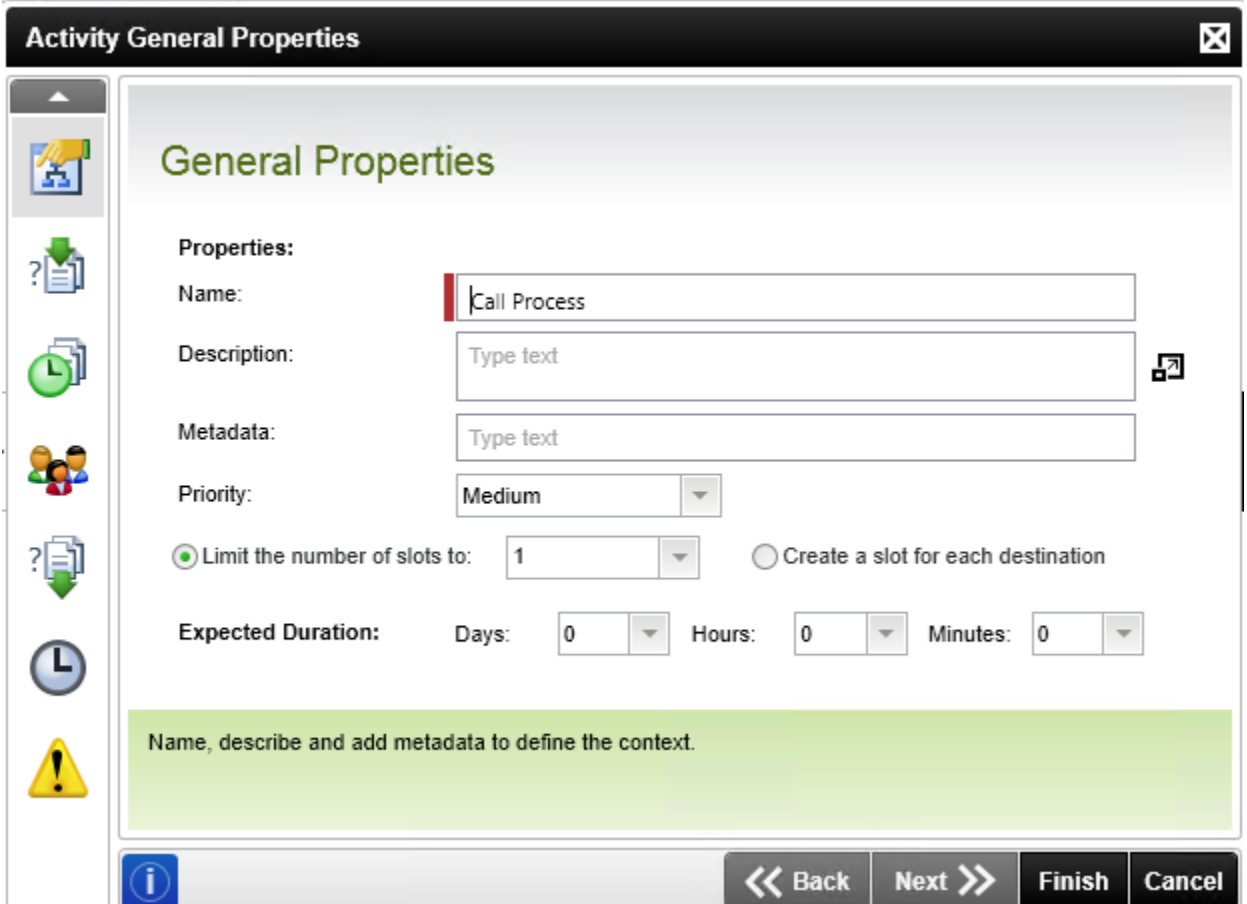

In the Destination User config, click the **Back** button to get to the start of the wizard, and check the **Advanced** box. Now click next to reveal the destination rule options panel.

In the options, select **Plan per Slot**.

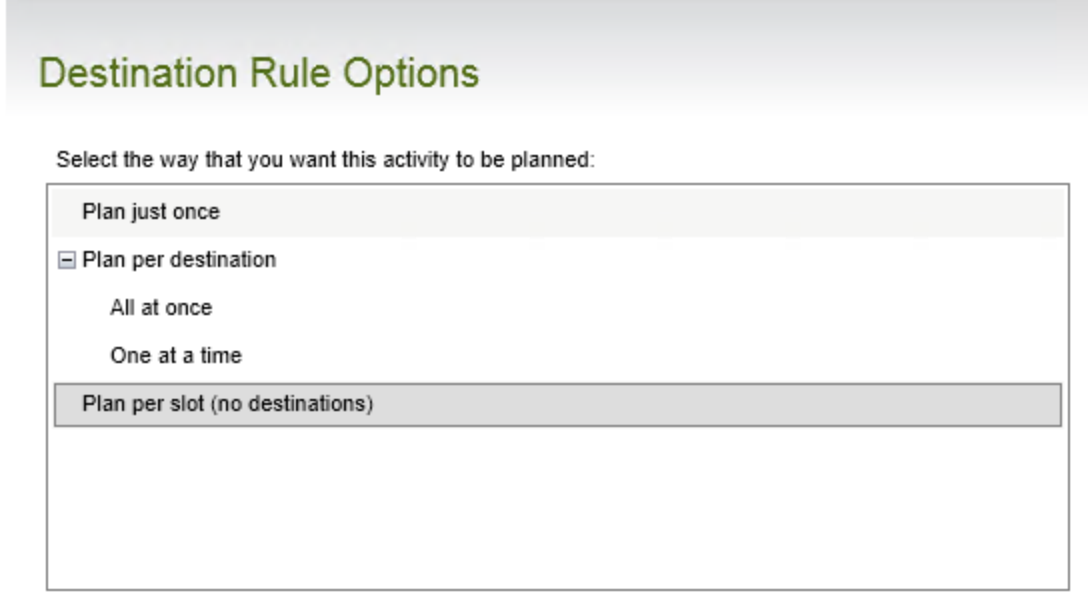

Click the **Select a list field to determine how many slots should be created** radio button, and call the method that will determine the number of slots at runtime. In this case, it is a list of users the List Users() method of the GET\_LIST SmartObject.

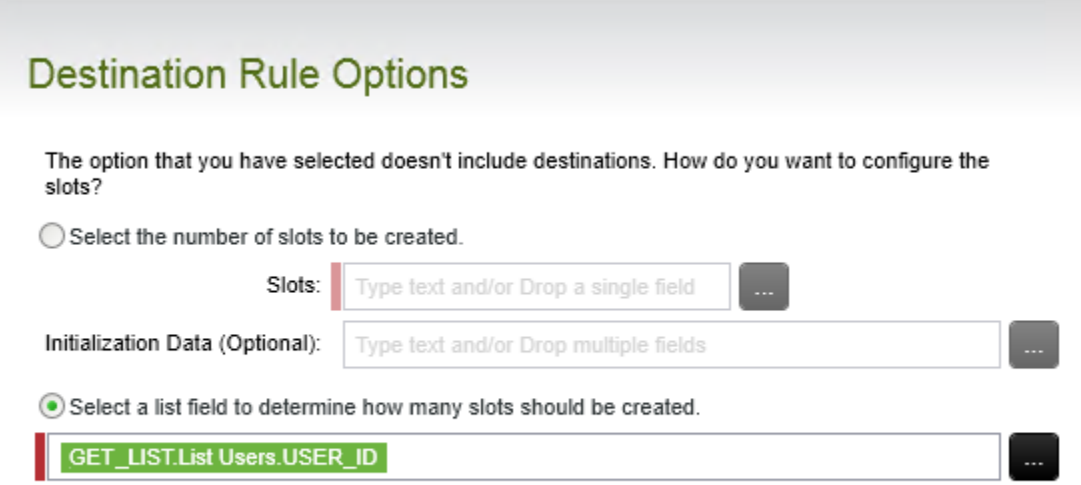

Configure the SmartObject call by passing in the applicable parameters.

Return the USER\_ID property.

## Select a Return property

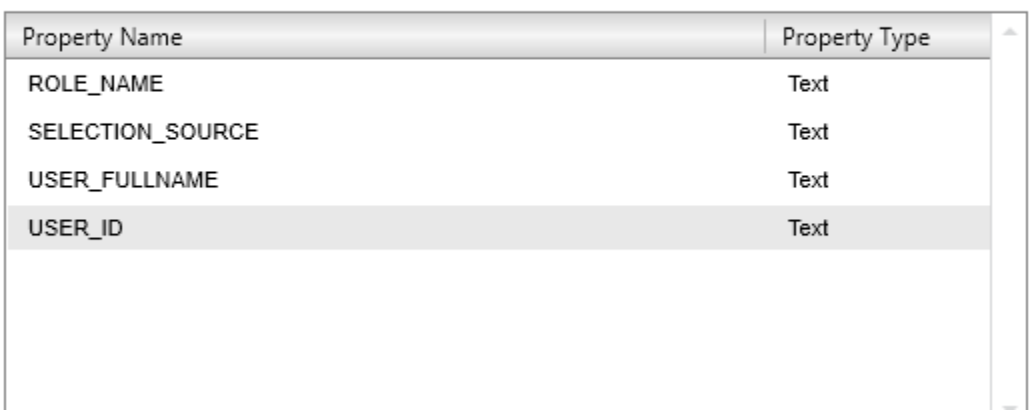

Ensure you have the object return all results, as pictured below.

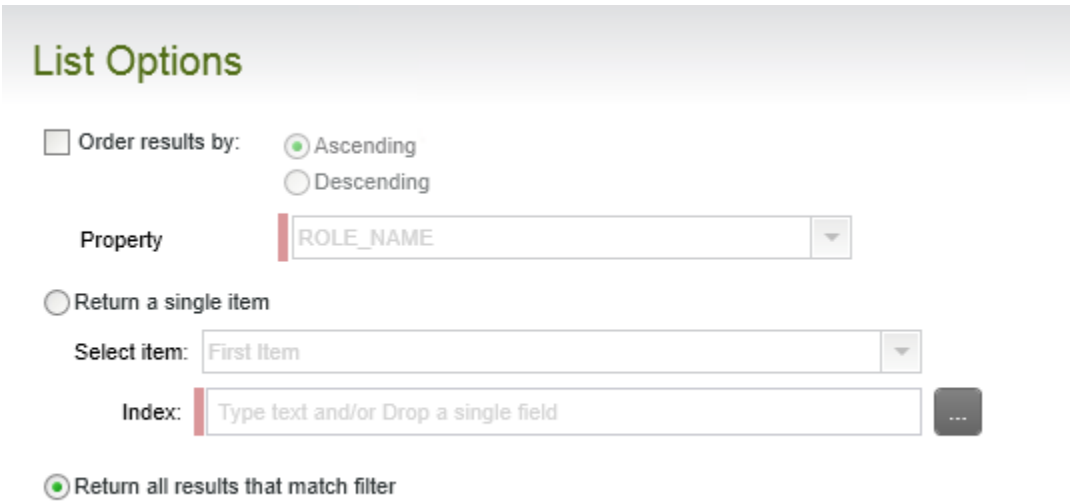

### **Step 2: Configure the IPC Event**

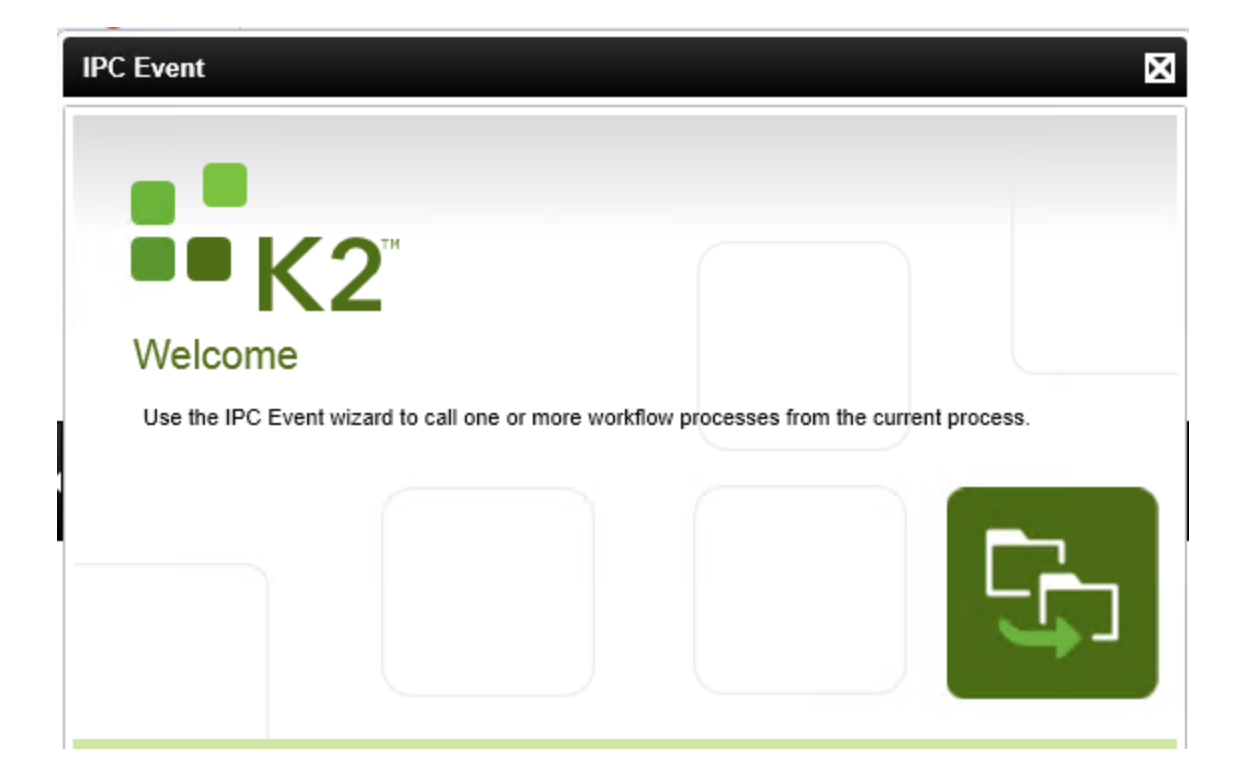

Enter the send field mappings for the IPC Event. Scroll the list until you reach the field **UserID.FS**. Open the Workflow Context Browser and drag over the Instance Data field, located within the Activity Destination Instance node.

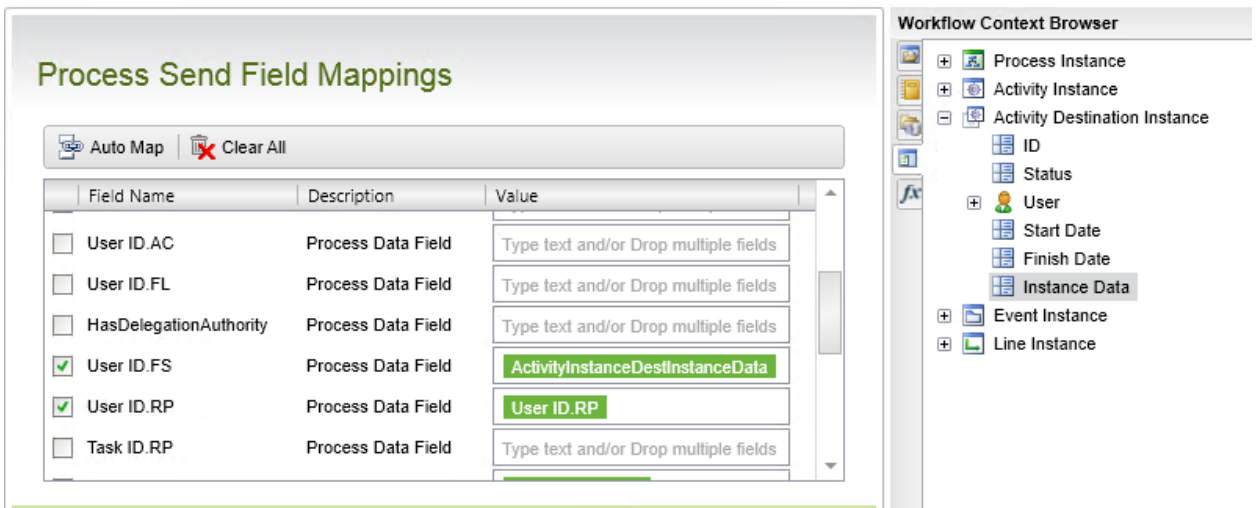

The rationale here is that Plan per Slot deals with data, not with users *per se*. The Activity Instance Destination Instance Data field tracks the current item within the list of User IDs returned by the SmartObject.

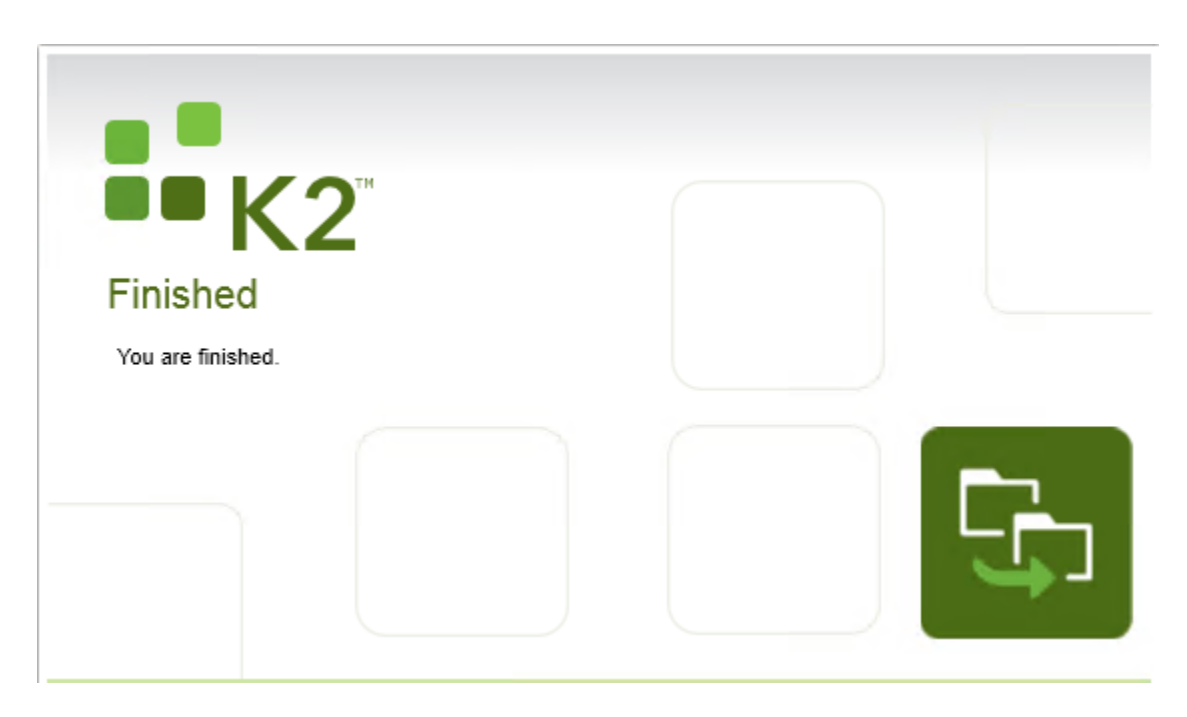

One more thing…

### **Step 3: Configure the Activity Succeeding Rule**

The succeeding rule must be configured on the activity containing the IPC event, such that the parent workflow does not leave the activity before all of the calls have been made.

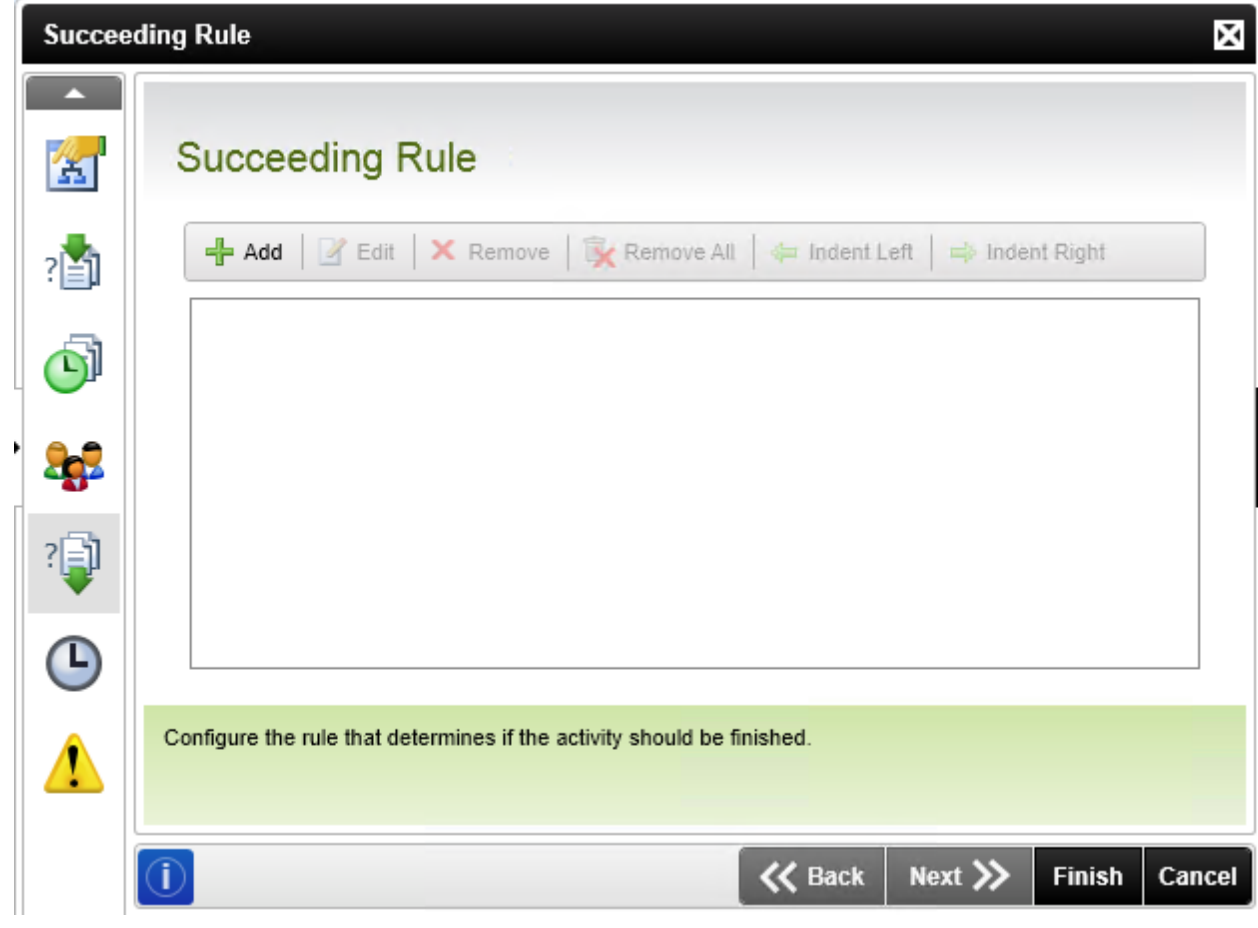

Use the Activity Instance Destination Status field from the Activity Destination Instance node in the Workflow Context Browser. Configure the rule so that the process instance cannot succeed the activity unless the status is "Completed."

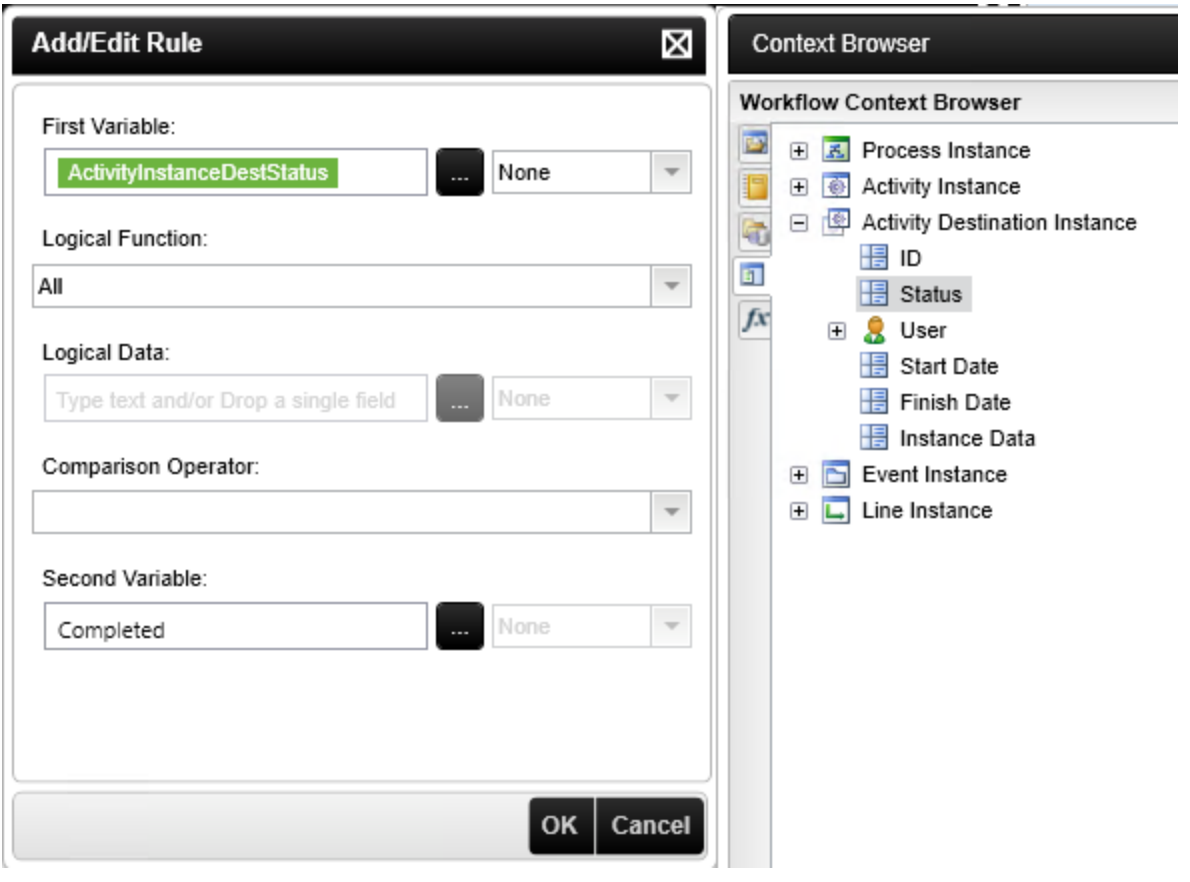